# **Moyea Video to Apple TV Converter -- \$29.00**

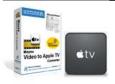

| Name                                      | Moyea Video to Apple TV Converter |
|-------------------------------------------|-----------------------------------|
| Version                                   | 2.5.1.1475                        |
| Last update                               | 03/18/2010                        |
| Rank at bluray-dvd-s oftware.ampayer.co m | 11 of 100                         |

Detail <a href="http://bluray-dvd-software.ampayer.com/moyea-video-to-apple-tv-">http://bluray-dvd-software.ampayer.com/moyea-video-to-apple-tv-</a>

converter.html

Screenshot <a href="http://bluray-dvd-software.ampayer.com/moyea-video-to-apple-tv-">http://bluray-dvd-software.ampayer.com/moyea-video-to-apple-tv-</a>

converter-screenshot.html

**Moyea Video to Apple TV Converter** can be said the best solution for you to enjoy various video, audio and image files like TiVo, FLV, F4V, AVI, WMV, MKV, MOV, MTS, M2TS, MOD, AAC, AC3, JPG etc, on your Apple TV with customized way.

With it, you can trim, crop, adjust effect, add watermark like text, video, image to personalize the original video. Meanwhile, due to its multi-thread and audio&video sync technology, you can convert video at a faster speed and output video with better quality, never need to worry about the audio and video sync issues.

## **Key Features**

### **Excellent output quality**

Due to the audio and video sync technology of the Apple converter, you can output files supported by Apple TV with better quality and never let you be troubled by the audio and video sync issues.

#### **Faster conversion speed**

It adopted multi-thread encoding technology, which makes the conversion speed 1.5 or even 2 times faster than similar products. That is to say, it is estimated that you can save at least half time to convert a video with the same size.

### **Built-in codec**

Since this program has its own built-in codec, so it will not install any other codec on your computer, which can avoid the unexpected codec problem.

#### Trim, crop, merge, watermark

The program supports powerful editing options like trim, crop, merge, and watermark. You can get a specific length of video accurately with Trim; cut off the black edges and unwanted video area easily with Crop; merge several videos into one bigger file for conversion by checking the option "Merge into one file" on the main interface, as well as adding text watermark, image watermark, or video watermark to your original video to personalize it.

#### **Audio replacement**

Enable the audio replacement function, you can replace the original audio with other music or sounds you like to meet your special need.

# **System Requirements**

- Operating System: Windows 2000/XP/2003/Vista/Windows 7
- DirectX Version: 9.0 or above

Memory: 64MB at least

• Processor: Intel Pentium ? processor at 500 MHz

• Hard Disc Space: 512MB or above

• Optical Drive: DVD-ROM

Powered by  $\underline{{\tt Blu-ray/DVD}}$   $\underline{{\tt Software}}$   ${\tt http://bluray-dvd-software.ampayer.com}$